Article [John Murray](https://community.intersystems.com/user/john-murray) · Nov 8, 2016 1m read

## **Interpreting icons in Atelier Explorer view**

While testing A telier 1.0.255 I noticed that the namespace subtree of my A telier project used different icon shading for the top-level Classes folder compared with the top-level Routines one:

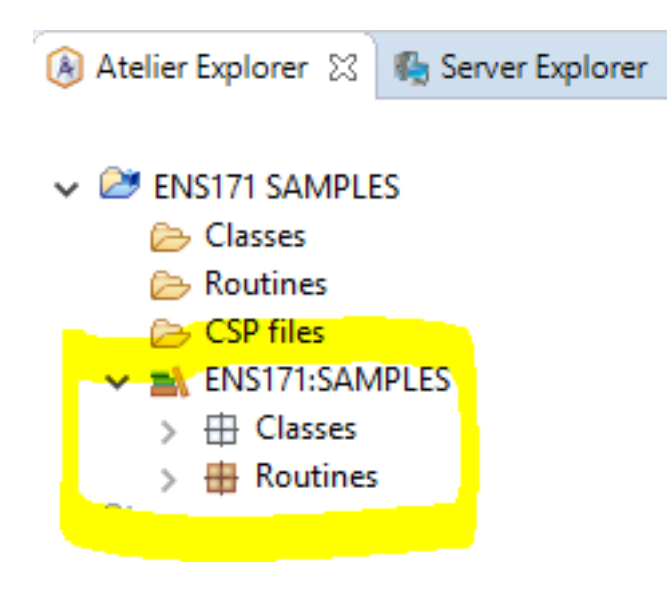

Drilling down into parts of the Wasabi package helped me work out the significance of white-filled icons versus brown-filled ones:

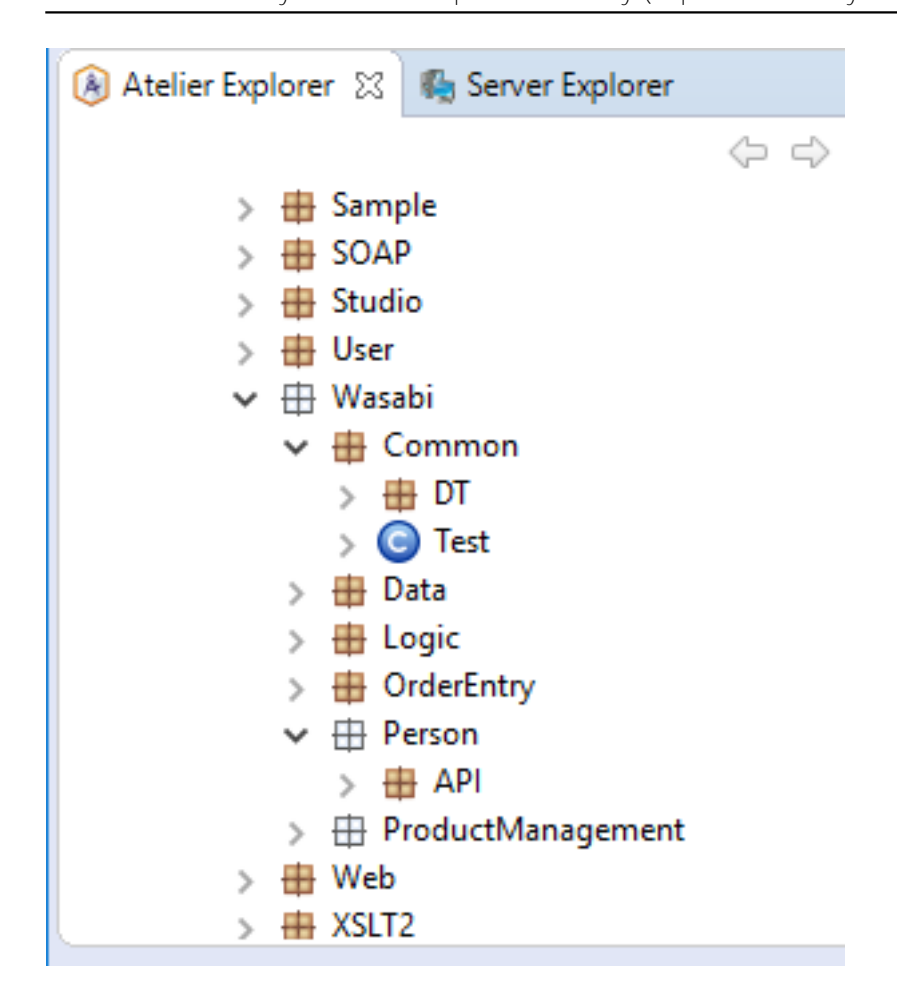

A package is white if there are no classes in it, but only subpackages.

As a footnote, this only happens when browsing the namespace within A telier Explorer. If you do the same on the Server Explorer view, all the packages are brown - another puzzling inconsistency between these two views:

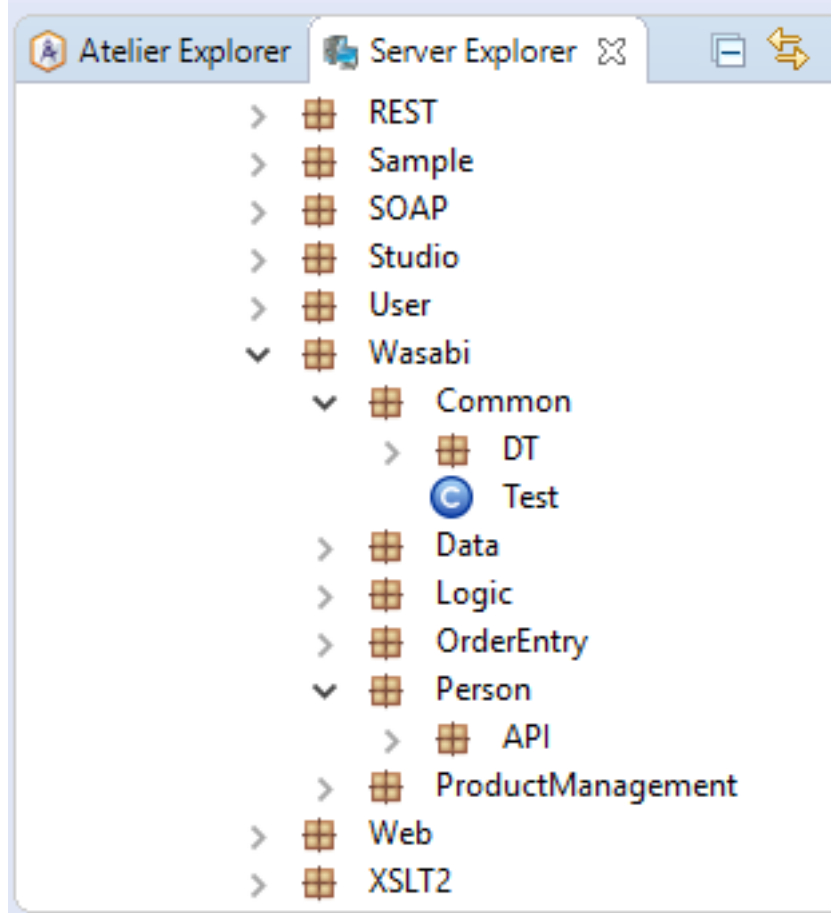

**Source URL:**<https://community.intersystems.com/post/interpreting-icons-atelier-explorer-view>